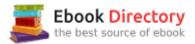

### The book was found

# Samaipata: Bolivia's Megalithic Mountain

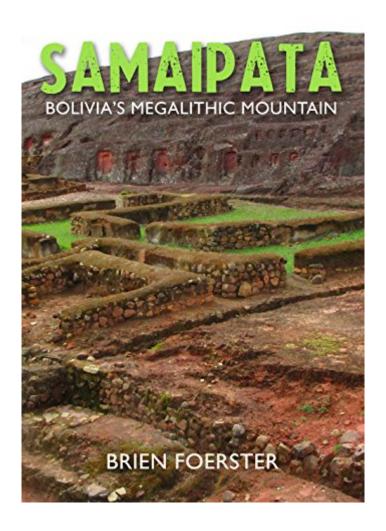

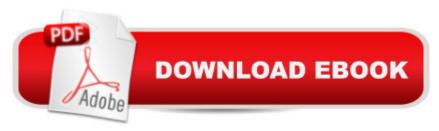

## **Synopsis**

Located in the central high jungle of Santa Cruz Bolivia, El Fuerte De Samaipata is an astonishing ancient megalithic site that academics do not properly understand. They claim that a rather primitive stone age culture from the Basin carved elaborate niches and other features into the top of a red sandstone mountain about 2000 years ago, and then that the Inca occupied the location likely in the 15th century, adding their own buildings of mud and stone. The author, an expert of the megalithic sites located in Peru and Bolivia, shows clear evidence that these two cultures simply discovered the megalithic stone works at Samaipata, and that the original creators must have done their work long before 2000 years ago, and employed Lost Ancient High Technology.

#### **Book Information**

File Size: 12185 KB

Print Length: 36 pages

Publication Date: August 1, 2017

Sold by: A A Digital Services LLC

Language: English

ASIN: B074HFCXTS

Text-to-Speech: Enabled

X-Ray: Not Enabled

Word Wise: Enabled

Lending: Not Enabled

Screen Reader: Supported

Enhanced Typesetting: Enabled

Best Sellers Rank: #1,092,597 Paid in Kindle Store (See Top 100 Paid in Kindle Store) #69 inà Books > Travel > South America > Bolivia #94 inà Kindle Store > Kindle eBooks > Nonfiction > Travel > Central & South America > South America > Peru #107 inà Â Books > History > Americas > South America > Bolivia

#### Download to continue reading...

Samaipata: Bolivia's Megalithic Mountain Bolivia: Bolivia Travel Guide for Your Perfect Bolivian Adventure!: Written by Local Bolivian Travel Expert (Travel to Bolivia, Travel Bolivia, Bolivia Travel) White Mountain Guide: AMC's Comprehensive Guide To Hiking Trails In The White Mountain National Forest (Appalachian Mountain Club White Mountain Guide) My Side of the Mountain Trilogy (My Side of the Mountain / On the Far Side of the Mountain / Frightful's Mountain) Bolivia,

5th: Tread Your Own Path (Footprint Bolivia Handbook) Bolivia: Bolivia Travel Guide for Your Perfect Bolivian Adventure!: Written by Local Bolivian Travel Expert Top 12 Places to Visit in Bolivia - Top 12 Bolivia Travel Guide (Includes Salar de Uyuni, Tiwanaku, La Paz, Lake Titicaca, Sucre, Death Road, & More) Peru, Bolivia & Ecuador Handbook, 3rd: Travel guide to Peru, Bolivia & Ecuador (Footprint - Handbooks) BOLIVIA Country Studies: A brief, comprehensive study of Bolivia Photographic Guide to Longhorned Beetles of Bolivia:  $Gu\tilde{A}f\hat{A}$ - a Fotogr $\tilde{A}f\hat{A}_i$  fica de Escarabajos Longicornios de Bolivia Standing with Stones: A Photographic Journey through Megalithic Britain and Ireland How the SunGod Reached America: A Guide to Megalithic Sites Malta & Gozo A Megalithic Journey Megalithic Brittany: A Guide to over 350 Ancient Sites and Monuments A Guide to Megalithic Ireland Mountain Bike Book: An Instant Reference to Mountain Bike Maintenance and Mountain Bike Training Mountain Bike Way of Knowledge: A cartoon self-help manual on riding technique and general mountain bike craziness . . . (Mountain Bike Books) Carolina: Mountain Man, Smoky Mountain Sunrise, Call of the Mountain, Whiter Than Snow (Inspirational Romance) Collections) The True Peruvian Route: An ascent of Aconcagua, South America's highest mountain (Footsteps on the Mountain travel diaries Book 14) AMC White Mountains National Forest Trail Map Set (Appalachian Mountain Club White Mountain Trail Maps)

Contact Us

DMCA

Privacy

FAQ & Help